Документ подписан простой электронной подписью **подпись образом по подпись образом подпис**ятелям подписан простой Информация о владельце:<br>фИО: Лзюба Татьяна Ивановна Федеральное государственное бюджетное образовательное учреждение высшего образования Дата подписания: 20.09.2023 08:22**Дальневосточ<mark>ный государственный университет путей сообщения''**</mark> (ДВГУПС) Амурский институт железнодорожного транспорта - филиал федерального государственного ФИО: Дзюба Татьяна Ивановна Должность: Заместитель директора по УР Уникальный программный ключ: e447a1f4f41459ff1adadaa327e34f42e93fe7f6

бюджетного образовательного учреждения высшего образования «Дальневосточный государственный университет путей сообщения» в г. Свободном (АмИЖТ - филиал ДВГУПС в г. Свободном)

УТВЕРЖДАЮ

Зам. директора по УР

АмИЖТ – филиала ДВГУПС в

г. Свободном

\_\_\_\_\_\_\_\_\_\_\_\_\_ Т.И. Дзюба

03.06.2022

# РАБОЧАЯ ПРОГРАММА ПРАКТИКИ

## **УП.01.01 Учебная практика (по автоматизированным системам управления на железнодорожном транспорте)**

для специальности 23.02.01 Организация перевозок и управление на транспорте (по видам)

направленность (профиль)/специализация: нет

Составитель(и): преподаватель, Ильюшенкова Ж.В.

Обсуждена на заседании ПЦК: АмИЖТ - специальности Организация перевозок и управление на транспорте (по видам) Протокол от 14.04.2022 г. № 6

Старший методист \_\_\_\_\_\_\_\_\_\_\_\_\_\_\_\_Н.Н. Здриль

г. Свободный 2022 г.

Рабочая программа практики УП.01.01 Учебная практика (по автоматизированным системам управления на железнодорожном транспорте) разработана в соответствии с ФГОС, утвержденным приказом Министерства образования и науки Российской Федерации от 22.04.2014 № 376

Форма обучения **очная**

## **ОБЪЕМ ПРАКТИКИ И ЕЁ ПРОДОЛЖИТЕЛЬНОСТЬ В НЕДЕЛЯХ И В АКАДЕМИЧЕСКИХ ЧАСАХ**

Общая трудоемкость

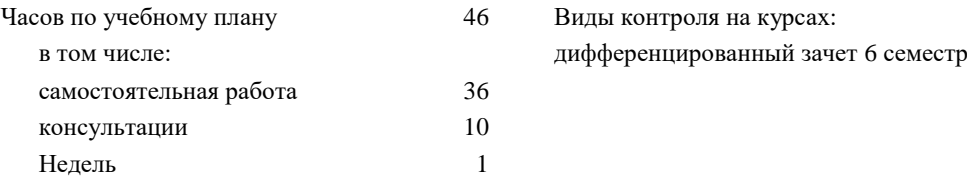

### **Распределение часов дисциплины (МДК, ПМ) по семестрам (курсам)**

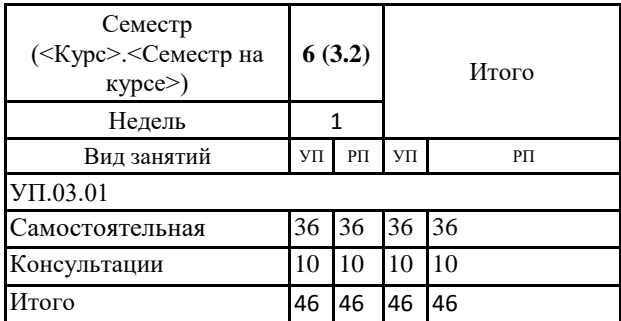

### **УП.01.01 Учебная практика (по автоматизированным системам управления на**

**железнодорожном транспорте)**

### **1. АННОТАЦИЯ ПРАКТИКИ**

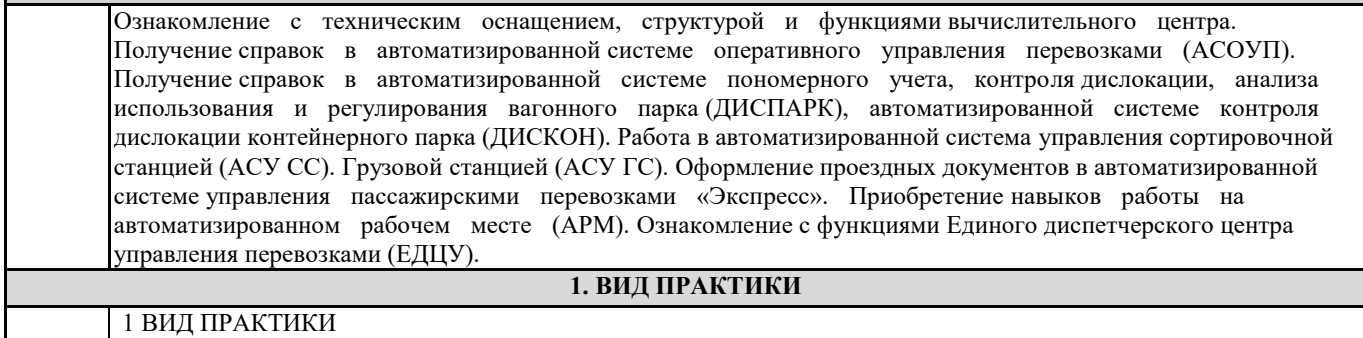

1.1 Вид практики: учебная

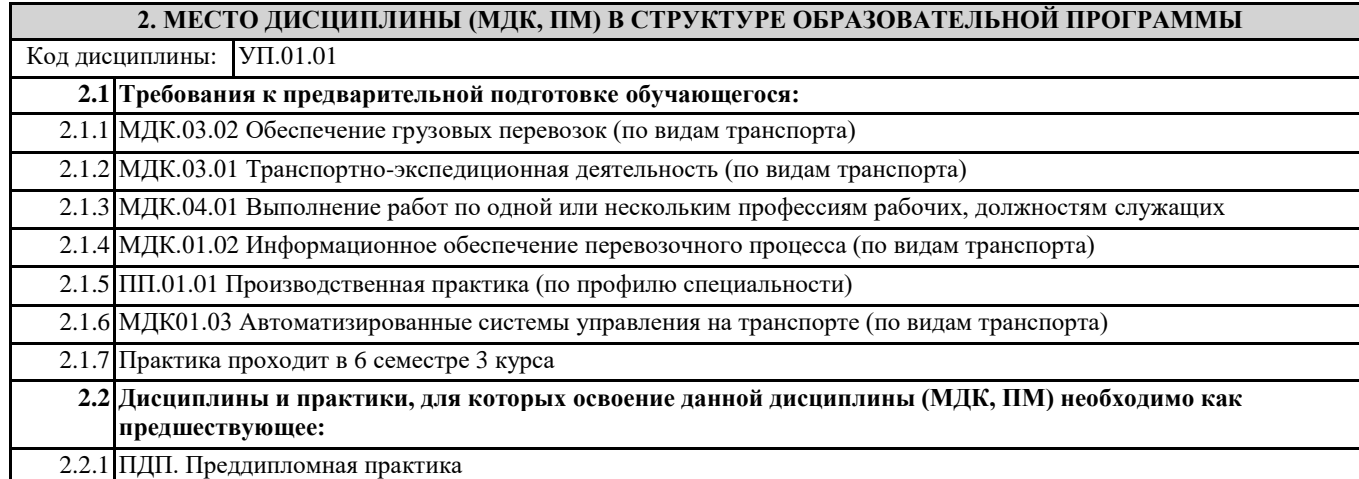

## **3. ПЕРЕЧЕНЬ ПЛАНИРУЕМЫХ РЕЗУЛЬТАТОВ ОБУЧЕНИЯ ПО ДИСЦИПЛИНЕ (МДК, ПМ), СООТНЕСЕННЫХ С ПЛАНИРУЕМЫМИ РЕЗУЛЬТАТАМИ ОСВОЕНИЯ ОБРАЗОВАТЕЛЬНОЙ ПРОГРАММЫ**

**ОК 1: Понимать сущность и социальную значимость своей будущей профессии, проявлять к ней устойчивый интерес**

**Знать:** Сущность своей будущей профессии

**Уметь:** Понимать сущность своей будущей профессии

**ОК 2: Организовывать собственную деятельность, выбирать типовые методы и способы выполнения профессиональных задач, оценивать их эффективность и качество**

**Знать:** Способы организации собственной деятельности

**Уметь:** Организовывать собственную деятельность

**ОК 3: Принимать решения в стандартных и нестандартных ситуациях и нести за них ответственность**

**Знать:** Способы решения в стандартных ситуаций

**Уметь:** Принимать решение в стандартных ситуациях

**ОК 4: Осуществлять поиск и использование информации, необходимой для эффективного выполнения профессиональных задач, профессионального и личностного развития**

**Знать:** Источники информации

**Уметь:** Осуществлять поиск информации

**ОК 5: Использовать информационно-коммуникационные технологии в профессиональной деятельности**

**Знать:** Информационно-коммуникационные технологии

**Уметь:** Использовать информационно-коммуникационные технологии

**ОК 6: Работать в коллективе и команде, эффективно общаться с коллегами, руководством, потребителями**

**Знать:** Основы общения в коллективе и команде

**Уметь:** Работать в коллективе и команде

**ОК 7: Брать на себя ответственность за работу членов команды (подчиненных), результат выполнения заданий Знать:** Права и обязанности работников в сфере профессиональной деятельности

**Уметь:** Брать на себя ответственность за работу членов команды

**ОК 8: Самостоятельно определять задачи профессионального и личностного развития, заниматься** 

**Знать:** Задачи профессионального и личностного развития

**Уметь:** Самостоятельно определять задачи профессионального и личностного развития

**ОК 9: Ориентироваться в условиях частой смены технологий в профессиональной деятельности**

**Знать:** Новые технологии в профессиональной деятельности

**Уметь:** Ориентироваться в условиях частой смены технологий в профессиональной деятельности

**ПК 1.1: Выполнять операции по осуществлению перевозочного процесса с применением современных информационных технологий управления перевозками**

**Знать:** Оперативное планирование, формы и структуру управления работой на транспорте (по видам)

**Уметь:** Анализировать документы регламентирующие работу транспорта в целом и его объектов в частности

**Иметь практический опыт:** Ведения технической документации, контроля выполнения задания и графиков

**ПК 1.3: Оформлять документы, регламентирующие организацию перевозочного процесса**

**Знать:** Основы эксплуатации технических средств (по видам)

**Уметь:** Использовать программное обеспечение для решения транспортных задач

**Иметь практический опыт:** Использования в работе информационных технологий для обработки оперативной информации

### **В результате освоения дисциплины (МДК, ПМ) обучающийся должен**

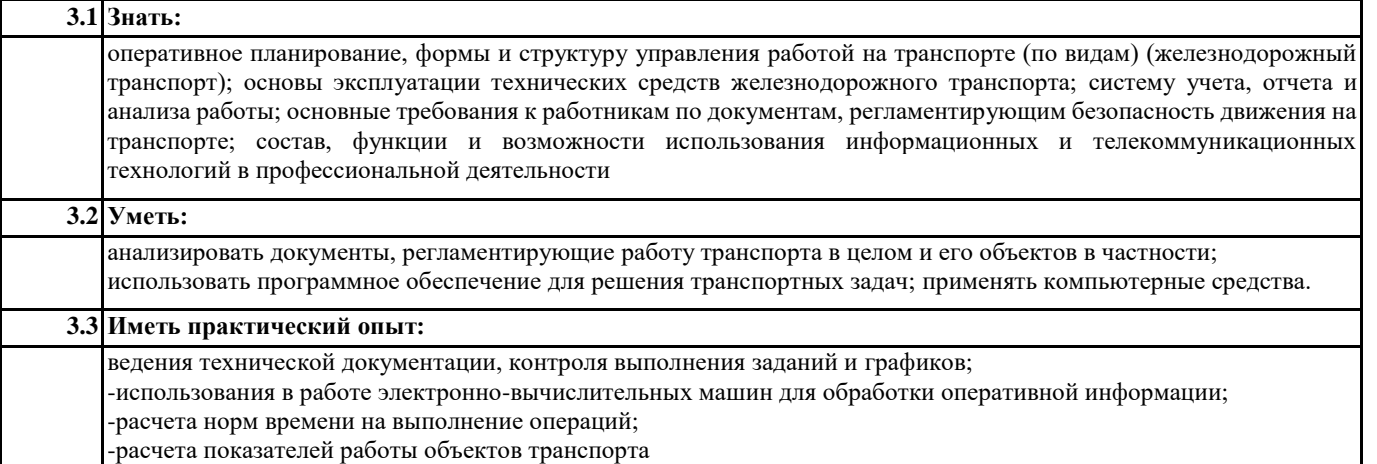

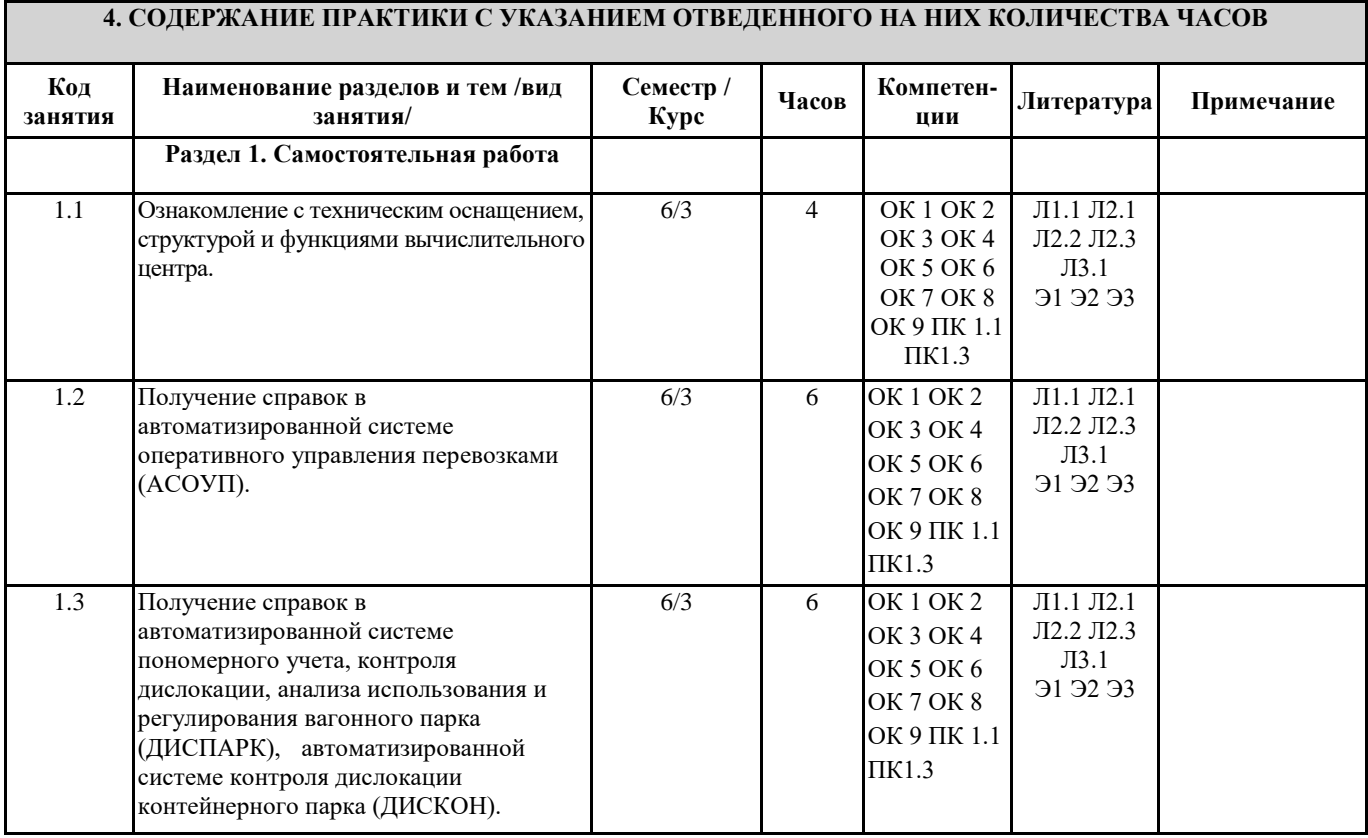

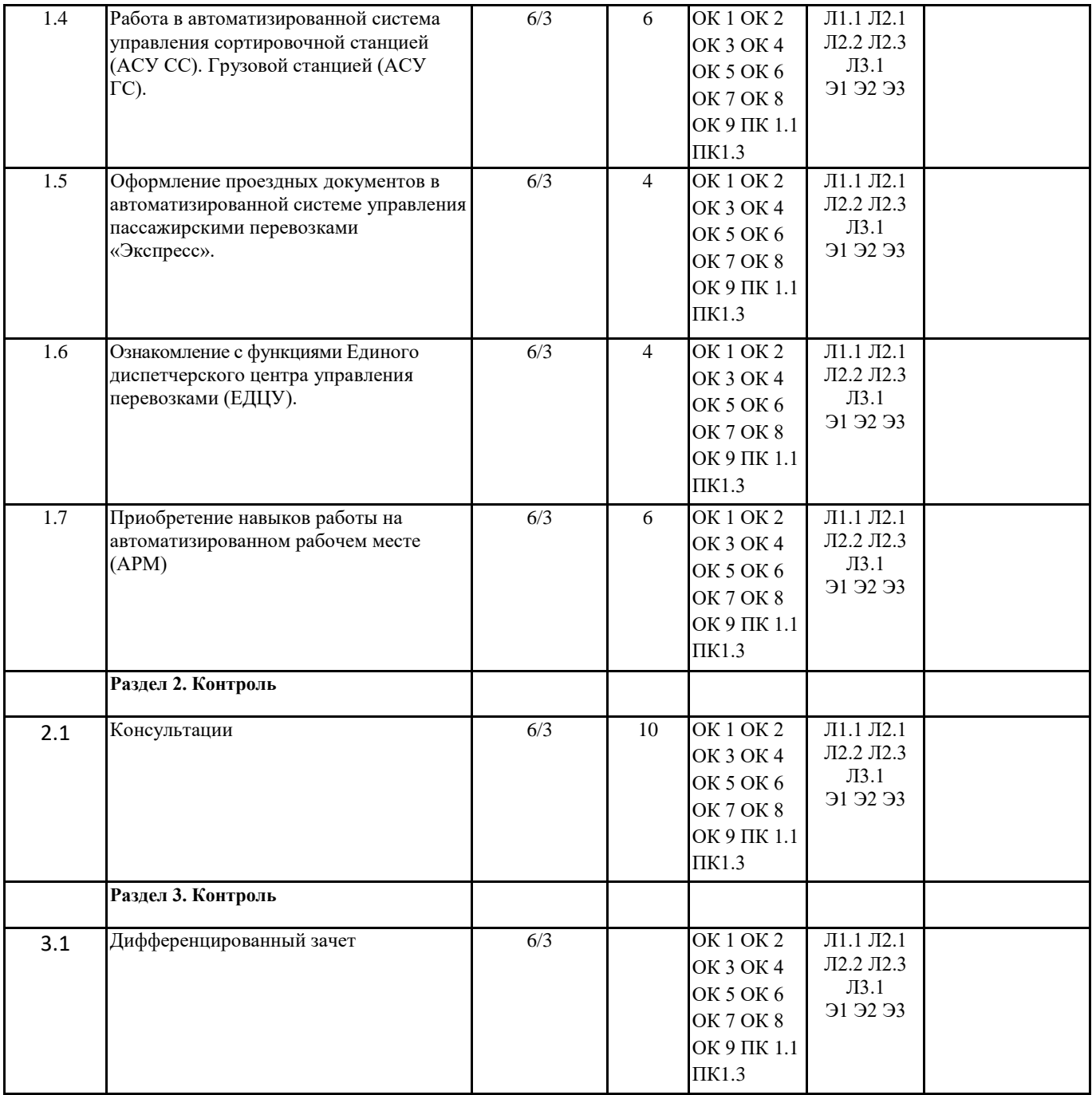

## **. ФОНД ОЦЕНОЧНЫХ СРЕДСТВ ДЛЯ ПРОВЕДЕНИЯ ПРОМЕЖУТОЧНОЙ АТТЕСТАЦИИ ОБУЧАЮЩИХСЯ ПО ПРАКТИКЕ**

**Размещен в приложении**

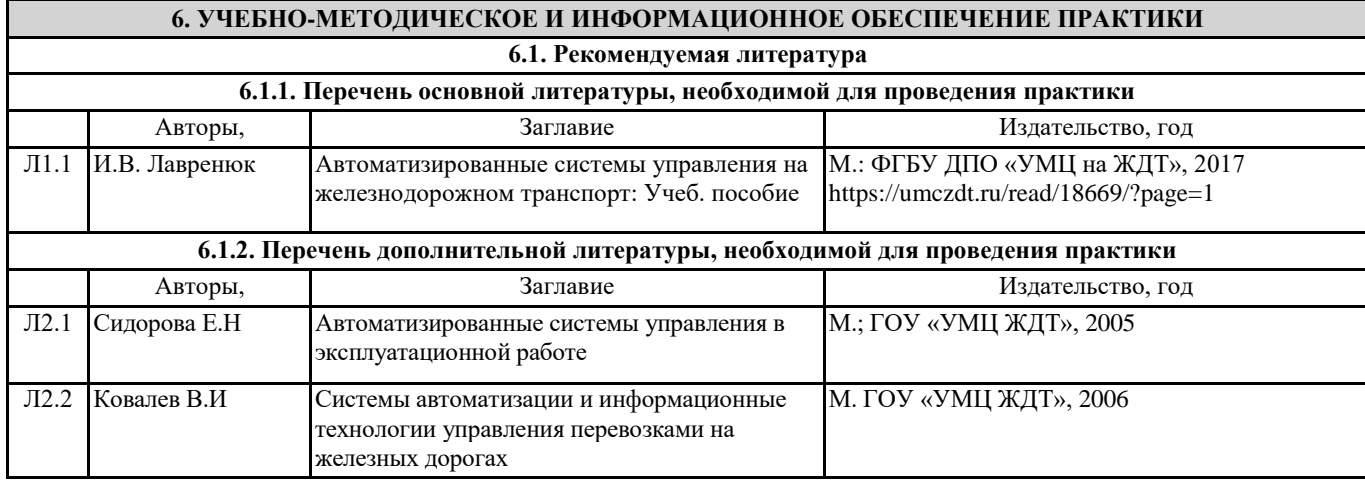

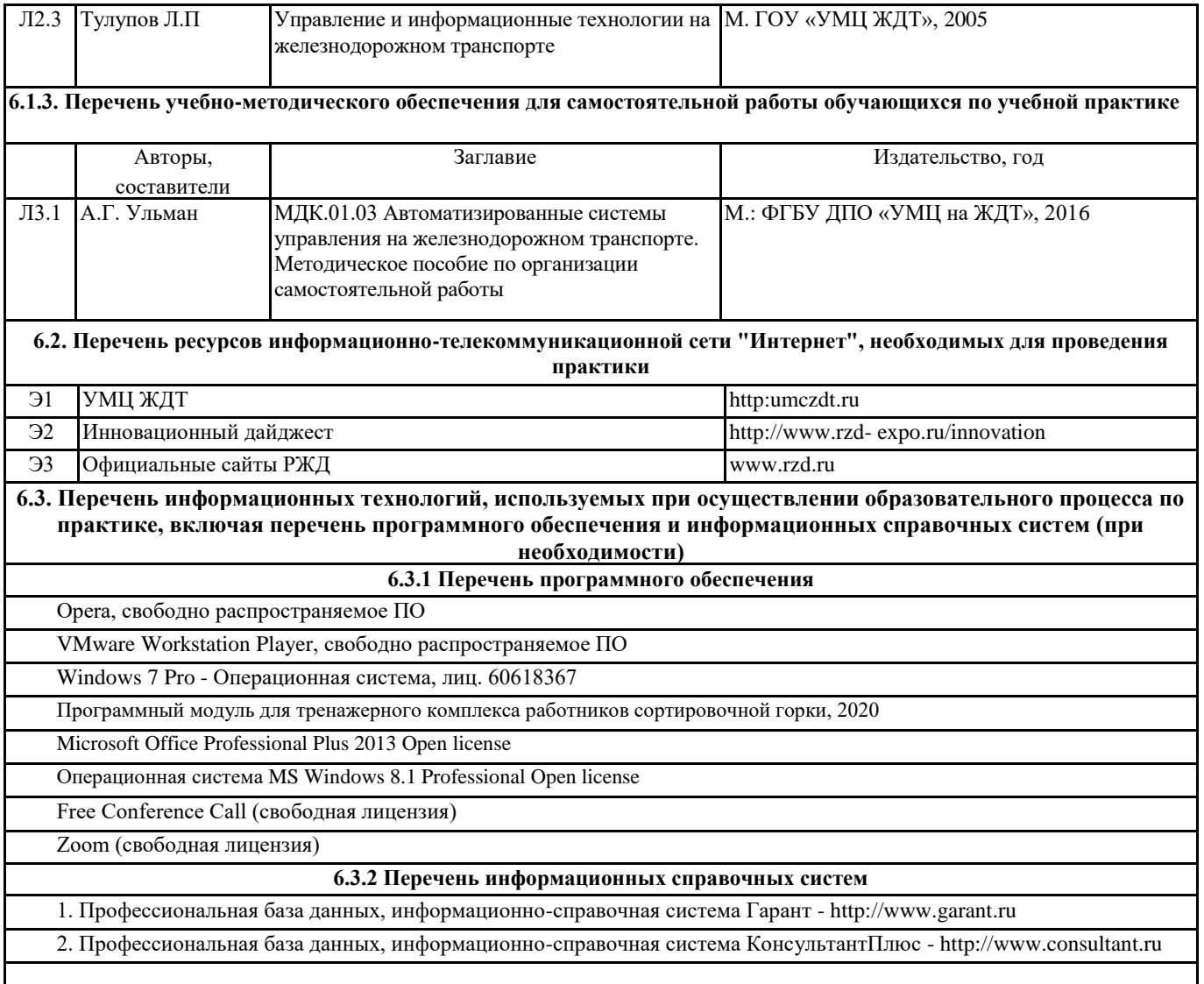

# **7. ОПИСАНИЕ МАТЕРИАЛЬНО-ТЕХНИЧЕСКОЙ БАЗЫ, НЕОБХОДИМОЙ ДЛЯ ПРОВЕДЕНИЯ ПРАКТИКИ**

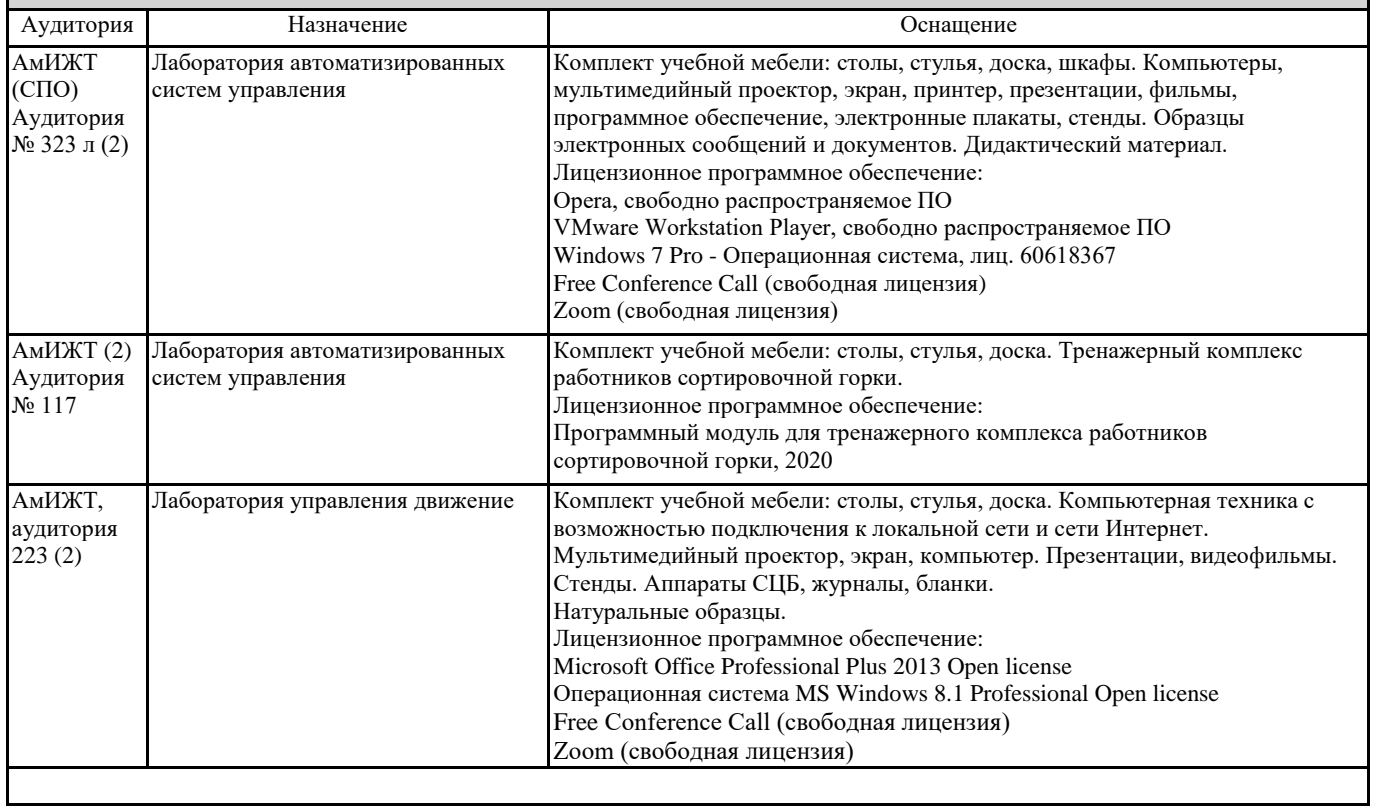

### **8. МЕТОДИЧЕСКИЕ УКАЗАНИЯ ДЛЯ ОБУЧАЮЩИХСЯ ПО ОСВОЕНИЮ ПРАКТИКИ**

Учебная практика является этапом освоения профессионального модуля ПМ.01 Организация перевозочного процесса (по видам транспорта).

Учебная практика направлена на формирование у обучающихся умений, приобретение первоначального практического опыта и реализуется в рамках профессионального модуля по основным видам профессиональной деятельности для последующего освоения ими общих и профессиональных компетенций по специальности.

Обучающиеся в период прохождения практики в организациях обязаны:

- выполнять задания, предусмотренные программами практики;

- соблюдать действующие правила внутреннего трудового распорядка;

- соблюдать требования охраны труда и пожарной безопасности.

В период прохождения практики обучающимся ведется дневник практики. В качестве приложения к дневнику практики обучающийся оформляет наглядные материалы, подтверждающие практический опыт, полученный на практике. По результатам практики руководителями практики от образовательной организации формируется аттестационный лист, содержащий сведения об уровне освоения обучающимся компетенций, а также характеристика на обучающегося по освоению профессиональных компетенций в период прохождения практики.

По результатам практики обучающимся составляется отчет, который утверждается образовательной организацией.

Практика завершается дифференцированным зачетом при условии положительного аттестационного листа по практике руководителей практики образовательной организации об уровне освоения профессиональных компетенций; наличия положительной характеристики организации на обучающегося по освоению общих компетенций в период прохождения практики; полноты и своевременности представления дневника практики и отчета о практике в соответствии с заданием на практику.

Результаты прохождения практики представляются обучающимся в образовательную организацию и учитываются при прохождении государственной итоговой аттестации.

Обучающиеся, не прошедшие практику или получившие отрицательную оценку, не допускаются к прохождению государственной итоговой аттестации.

Проведение учебного процесса может быть организовано с использованием ЭИОС университета и в цифровой среде (группы в социальных сетях, электронная почта, видеосвязь и другие платформы). Учебные занятия с применением ДОТ проходят в соответствии с утвержденным расписанием. Текущий контроль и промежуточная аттестация обучающихся проводится с применением ДОТ.

### **ОСНОВНЫЕ ПРАВИЛА ОФОРМЛЕНИЯ ТЕКСТА ОТЧЕТА ПО ПРАКТИКЕ**

Текст отчета оформляется на листах стандартного формата (297210), заполненных с одной стороны, размер полей: левое – 30 мм, правое – 10 мм, верхнее и нижнее – 20 мм; шрифт Times New Roman 14, обычный; выравнивание по ширине; абзацный отступ 15 мм; межстрочный интервал 1,5; автоматический перенос слов. Первым листом текста является титульный лист (номер не ставится), вторым – содержание с указанием номеров страниц частей работы. Страницы нумеруются арабскими цифрами, которые располагаются в центре страницы.

Разделы и подразделы должны иметь нумерацию и обозначаются арабскими цифрами. Номера подразделов устанавливаются в рамках раздела и имеют двухзначный номер, цифры которого разделяются точкой (например, первый подраздел второго раздела будет иметь номер 2.1). Структурные части отчета (содержание, введение, заключение, список использованных источников) не нумеруются, а их название размещается по центру страницы. Приложения к отчету, упоминание о них с указанием наименования отражается в содержании после списка использованных источников, они обозначаются заглавными буквами (А, Б и т.д., кроме букв Е, З, Й, О, Ч, Ь Ы, Ъ). Например: «Приложение А. Транспортная накладная».

Каждый раздел необходимо оформлять с новой страницы, перед текстом с абзацного отступа пишется название раздела, затем первого подраздела обычным шрифтом. Эти названия не подчеркиваются, полужирный шрифт и курсив не используются. Размещение подразделов следует друг за другом.

Таблицы, рисунки приводятся по тексту, после первого упоминания о них, таблицы нумеруются арабскими цифрами в пределах раздела и располагаются с абзаца (слева), затем в одну строку после слова «Таблица» и знака «-» пишется ее заголовок. Размер текста таблицы – 12 кегль.

Допускается перенос таблицы на следующую страницу, но при этом ее «шапка» без текста при переносе не должна оставаться на предыдущей странице. На новой странице над продолжающейся таблицей пишется нумерационный заголовок «Продолжение таблицы 3.1», если она не закончена, или «Окончание таблицы 3.1», если закончена, с выравниванием по левому краю. Название таблицы не повторяется, но повторяется шапка таблицы (заголовки и подзаголовки столбцов).

Схемы, графики также нумеруются арабскими цифрами в пределах раздела и обозначаются термином «Рисунок», являющимся первым словом в подрисуночной подписи, которая приводится ниже иллюстрации шрифтом на 2 пт меньше основного.

Список используемых источников приводится в следующей последовательности: Законы РФ, Указы Президента, Постановления Правительства, далее размещается все остальные источники в алфавитном порядке.

#### ЗАДАНИЕ НА УЧЕБНУЮ ПРАКТИКУ

- 1. Ознакомление с техническим оснащением, структурой и функциями вычислительного центра.
- 2. Получение справок в автоматизированной системе оперативного управления перевозками (АСОУП).
- 3. Получение справок в автоматизированной системе пономерного учета, контроля дислокации, анализа использования и регулирования вагонного парка (ДИСПАРК), автоматизированной системе контроля дислокации контейнерного парка (ДИСКОН).
- 4. Работа в автоматизированной система управления сортировочной станцией (АСУ СС), грузовой станцией (АСУ ГС).
- 5. Оформление проездных документов в автоматизированной системе управления пассажирскими перевозками «Экспресс».
- 6. Ознакомление с функциями Единого диспетчерского центра управления перевозками (ЕДЦУ).

7. Приобретение навыков работы на автоматизированном рабочем месте (АРМ)

## **Оценочные материалы при формировании рабочей программы практики**

## **УП.01.01 Учебная практика (по автоматизированным системам управления на железнодорожном транспорте)**

## **1. Описание показателей, критериев и шкал оценивания компетенций.**

Показатели и критерии оценивания компетенций ОК 1, ОК 2, ОК 3, ОК 4, ОК 5, ОК 6, ОК7 ОК 8 ОК 9, ПК 1.1, ПК 1.3

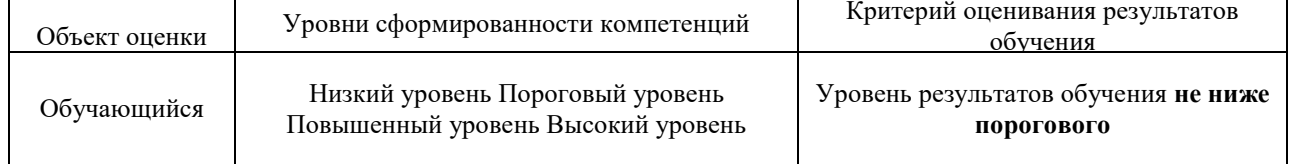

Шкалы оценивания компетенций ОК 1, ОК 2, ОК 3, ОК 4, ОК 5, ОК 6, ОК7 ОК 8 ОК 9, ПК 1.1, ПК 1.3 при защите отчета по практике, дифференцированного зачета

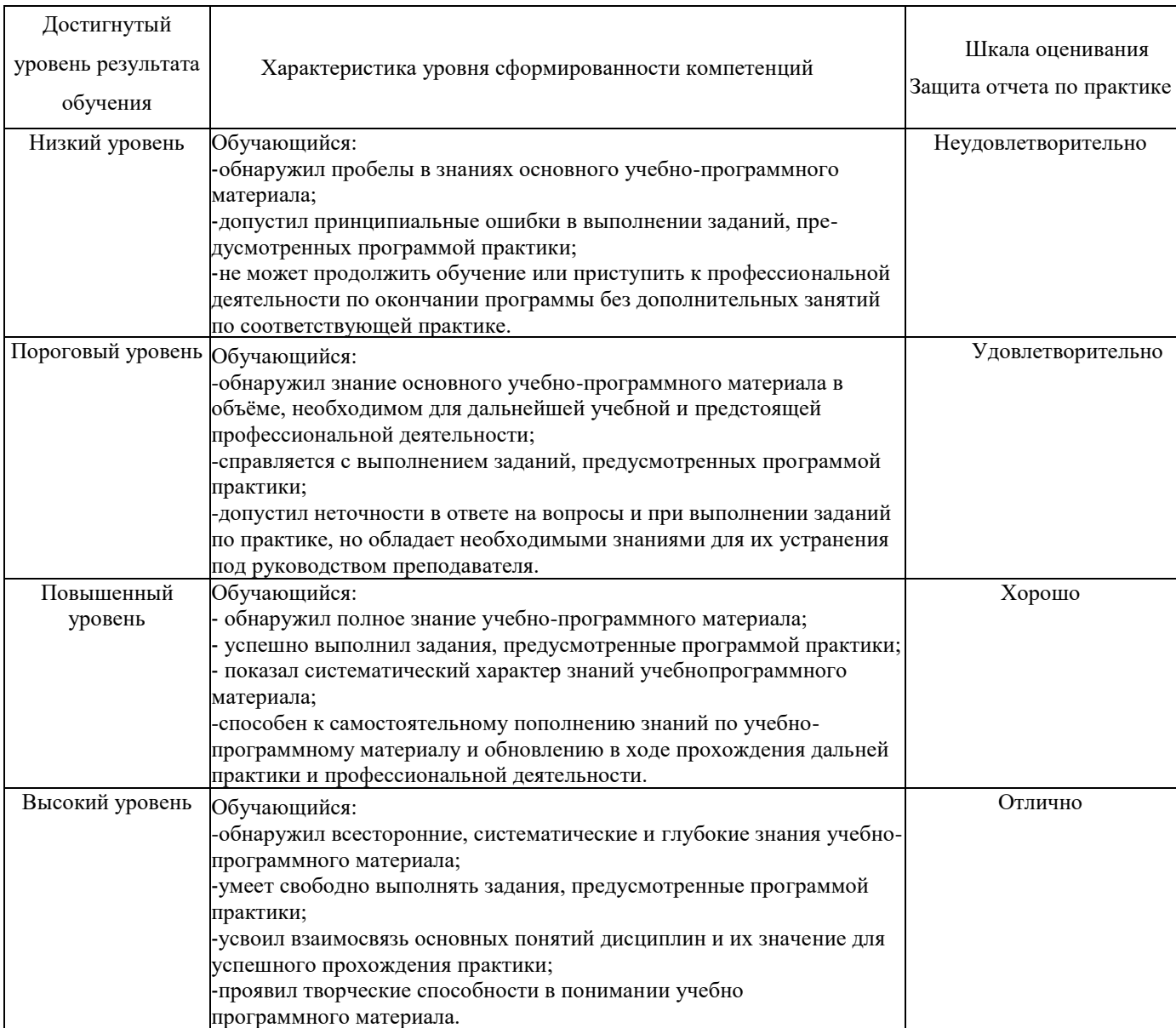

### Описание шкал оценивания

Компетенции обучающегося оценивается следующим образом:

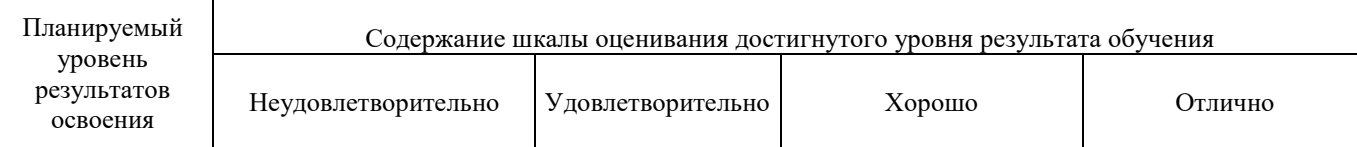

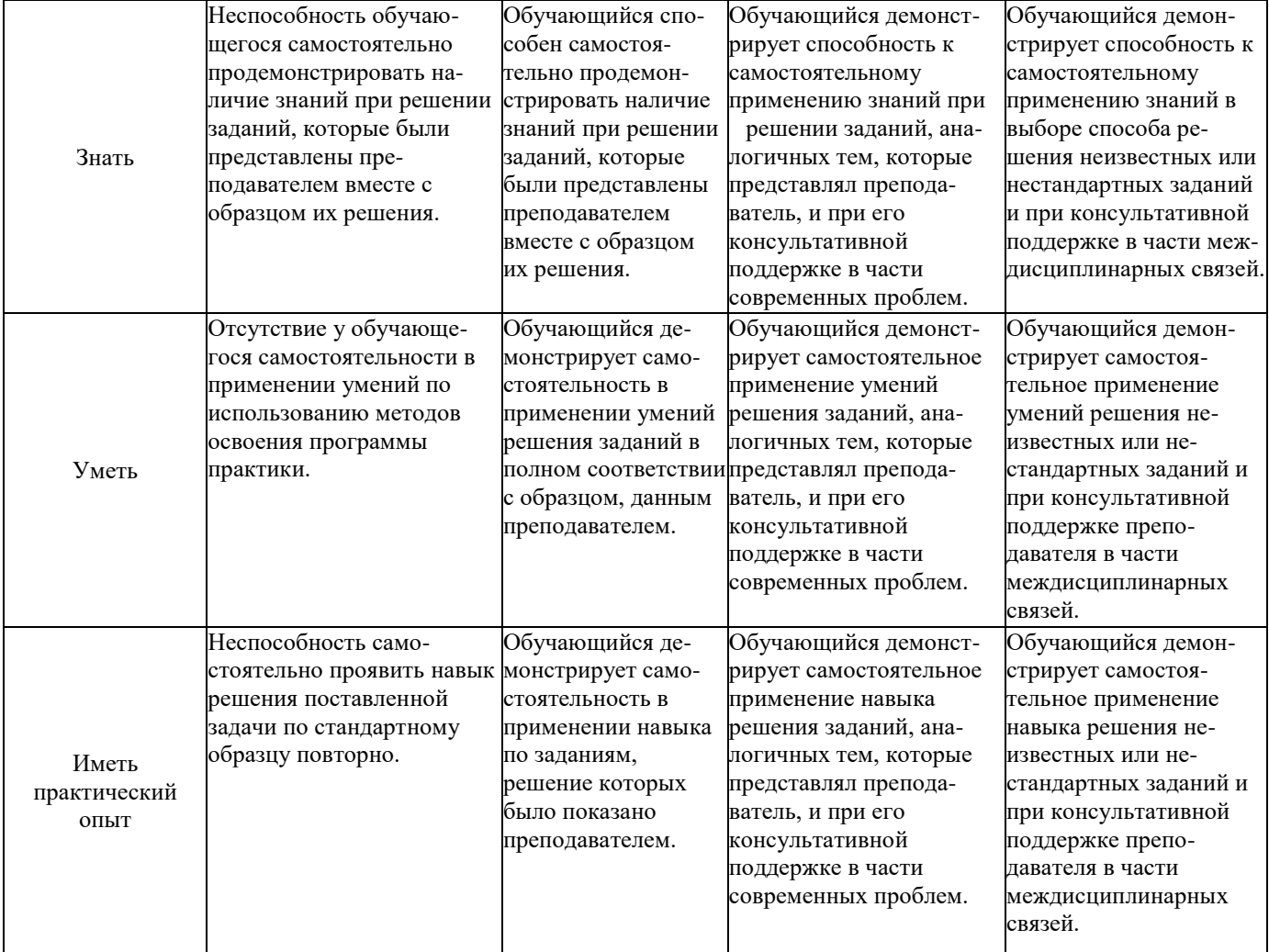

### **2. Перечень вопросов к дифференцированному зачёту по практике**

Примерный перечень вопросов

1. Назовите основные технические средства АСУЖТ. ОК 1, ОК 2, ОК 3, ОК 4, ОК 5, ОК 6, ОК7 ОК 8 ОК 9, ПК 1.1, ПК 1.3

2. Перечислите технические средства регистрации, сбора и подготовки информации. ОК 1, ОК 2, ОК 3, ОК 4, ОК 5, ОК 6, ОК7 ОК 8 ОК 9, ПК 1.1, ПК 1.3

3. Назовите виды связи на железнодорожном транспорте, основные элементы региональной сети. ОК 1, ОК 2, ОК 3, ОК 4, ОК 5, ОК 6, ОК7 ОК 8 ОК 9, ПК 1.1, ПК 1.3

4. Назовите основные свойства сообщений. ОК 1, ОК 2, ОК 3, ОК 4, ОК 5, ОК 6, ОК7 ОК 8 ОК 9, ПК 1.1, ПК 1.3

5. Перечислите задачи и системы, входящие в состав АСОУП. ОК 1, ОК 2, ОК 3, ОК 4, ОК 5, ОК 6, ОК7 ОК 8 ОК 9, ПК 1.1, ПК 1.3

6. Перечислите функциональный состав АС РПФП. ОК 1, ОК 2, ОК 3, ОК 4, ОК 5, ОК 6, ОК7 ОК 8 ОК 9, ПК 1.1, ПК 1.3

7. Назовите основные информационные сообщения. ОК 1, ОК 2, ОК 3, ОК 4, ОК 5, ОК 6, ОК7 ОК 8 ОК 9, ПК 1.1, ПК 1.3

8. Назовите цель создания и функции поездной модели дороги. ОК 1, ОК 2, ОК 3, ОК 4, ОК 5, ОК 6, ОК7 ОК 8 ОК 9, ПК 1.1, ПК 1.3

9. Какую информацию о локомотивах получают из АСОУП ОК 1, ОК 2, ОК 3, ОК 4, ОК 5, ОК 6, ОК7 ОК 8 ОК 9, ПК 1.1, ПК 1.3

10. Назовите основные задачи АСУСС. ОК 1, ОК 2, ОК 3, ОК 4, ОК 5, ОК 6, ОК7 ОК 8 ОК 9, ПК 1.1, ПК 1.3

11. Перечислите данные, предоставляемые системой АСУСС. ОК 1, ОК 2, ОК 3, ОК 4, ОК 5, ОК 6, ОК7 ОК 8 ОК 9, ПК 1.1, ПК 1.3

12. Назовите цели создания КСАУ СС. ОК 1, ОК 2, ОК 3, ОК 4, ОК 5, ОК 6, ОК7 ОК 8 ОК 9, ПК 1.1, ПК 1.3

13. Перечислите комплекс устройств горочной автоматики. ОК 1, ОК 2, ОК 3, ОК 4, ОК 5, ОК 6, ОК7 ОК 8 ОК 9, ПК 1.1, ПК 1.3

14. Назовите основные функции и задачи АРМ ДСП. ОК 1, ОК 2, ОК 3, ОК 4, ОК 5, ОК 6, ОК7 ОК 8 ОК 9, ПК 1.1, ПК 1.3

15. Назовите основные функции и задачи АРМ СТЦ. ОК 1, ОК 2, ОК 3, ОК 4, ОК 5, ОК 6, ОК7 ОК 8 ОК 9, ПК 1.1, ПК 1.3

16. Назовите основные функции и задачи АРМ ПСК КП. ОК 1, ОК 2, ОК 3, ОК 4, ОК 5, ОК 6, ОК7 ОК 8 ОК 9, ПК 1.1, ПК 1.3

17. Назовите основные функции и задачи АРМ ДСМ. ОК 1, ОК 2, ОК 3, ОК 4, ОК 5, ОК 6, ОК7 ОК 8 ОК 9, ПК 1.1, ПК 1.3

18. Назовите основные функции и задачи АРМ оператора ДСП. ОК 1, ОК 2, ОК 3, ОК 4, ОК 5, ОК 6, ОК7 ОК 8 ОК 9, ПК 1.1, ПК 1.3

19. Перечислите этапы развития системы ДИСПАРК. ОК 1, ОК 2, ОК 3, ОК 4, ОК 5, ОК 6, ОК7 ОК 8 ОК 9, ПК 1.1, ПК 1.3 20. Перечислите состав системы ДИСКОР ОК 1, ОК 2, ОК 3, ОК 4, ОК 5, ОК 6, ОК7 ОК 8 ОК 9, ПК 1.1, ПК 1.3

**Требования к составу (содержанию) отчета по практике:**

#### **Тема отчета: Автоматизированное рабочее место участников перевозочного процесса (по заданию)** Введение ОК1, ОК2, ОК3, ОК4, ОК5, ОК6, ОК7, ОК8, ОК9. ПК1.1, ПК1.3

1. Основное назначение АРМа. ОК1 ОК1, ОК2, ОК3, ОК4, ОК5, ОК6, ОК7, ОК8, ОК9. ПК1.1, ПК1.3

2 . Основные функции АРМа. ОК1, ОК2, ОК3, ОК4, ОК5, ОК6, ОК7, ОК8, ОК9. ПК1.1, ПК1.3

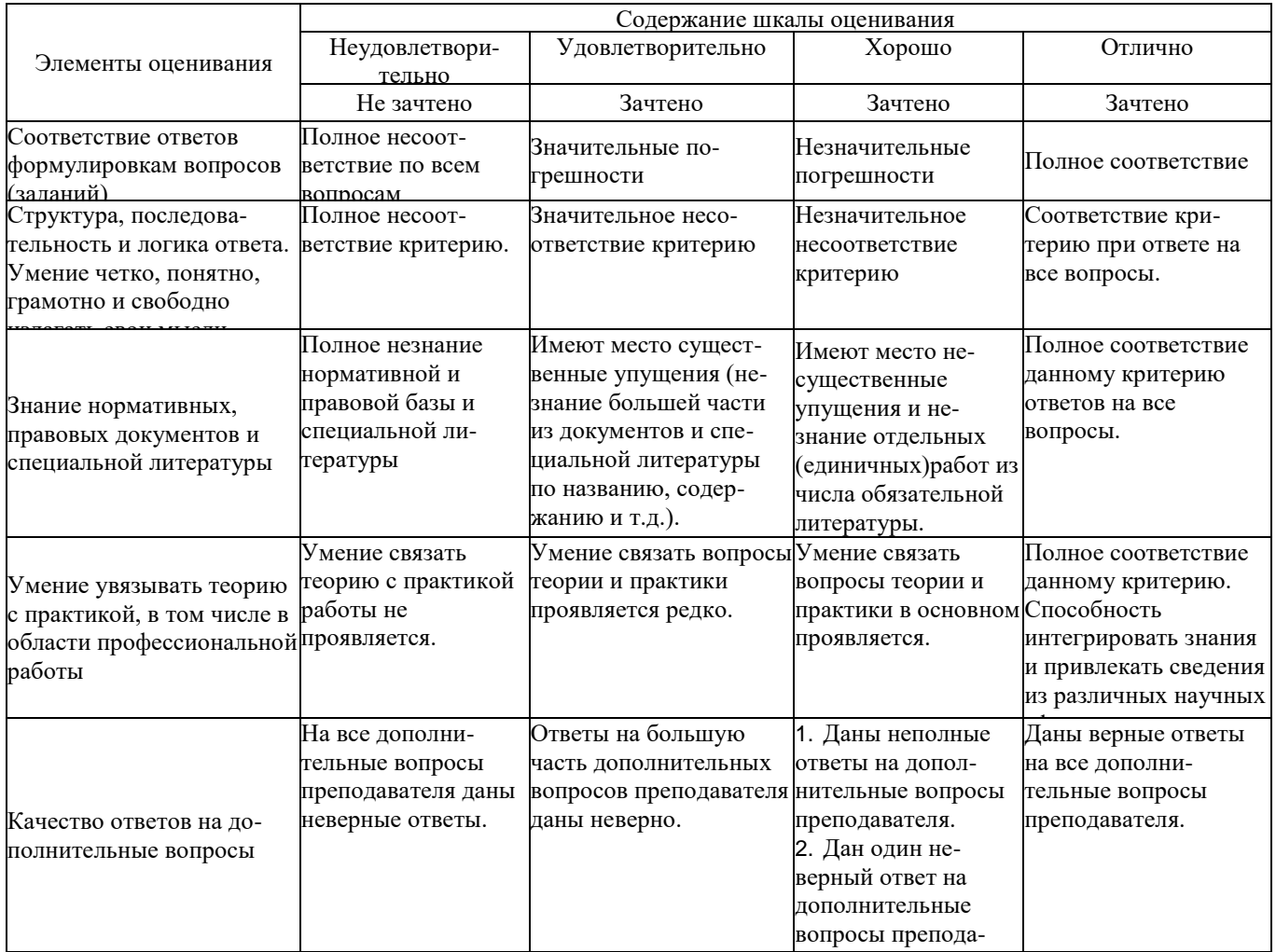

## 3. Оценка ответа обучающегося на контрольные вопросы, задания по практике.

Примечание: итоговая оценка формируется как средняя арифметическая результатов элементов оценивания.

### ДНЕВНИК **учебной практики**

Вид практики: Учебная УП.01.01 Учебная практика по автоматизированным системам управления на железнодорожном транспорте

Срок практики «\_\_\_\_» \_\_\_\_\_20\_\_\_ г. по «\_\_\_\_» \_\_\_\_\_\_\_20\_\_\_ г.

место проведения практики\_\_\_\_\_\_\_\_\_\_\_\_\_\_\_\_\_\_\_\_\_\_\_\_\_\_\_\_\_\_\_\_\_\_\_\_\_\_\_\_\_\_\_\_\_\_\_\_\_\_\_\_\_\_\_\_\_\_

### **ВЕДОМОСТЬ учета работ, выполненных студентами во время прохождения учебной практики**

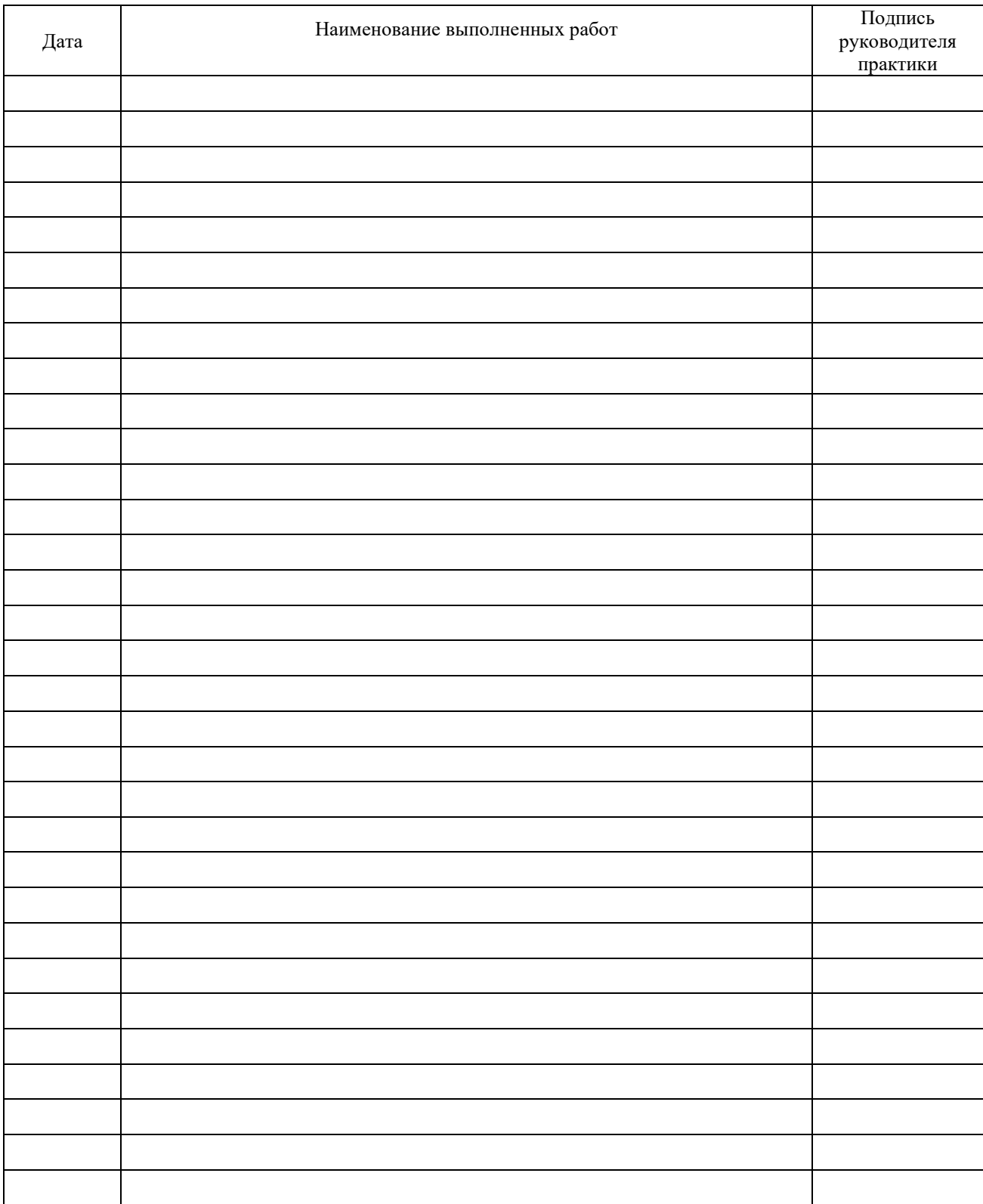

## АТТЕСТАЦИОННЫЙ ЛИСТ.

по учебной практике

 $\overline{\phi}$ *MO* 

обучающийся (аяся) на 4\_ курсе по специальности 23.02.01 Организация перевозок и управление на транспорте (по видам)

код и наименование успешно прошел(ла) учебную практику 01.01 По автоматизированным системам управления на железнодорожном транспорте, по профессиональному модулю ПМ.01. Организация перевозочного процесса (по видам транспорта) в объеме 36 часов с «\_\_» \_\_\_\_\_ 20\_\_ г. по «\_\_» \_\_\_\_\_\_ 20\_\_ г.

Виды и объёмы работ, выполненные студентом во время практики:

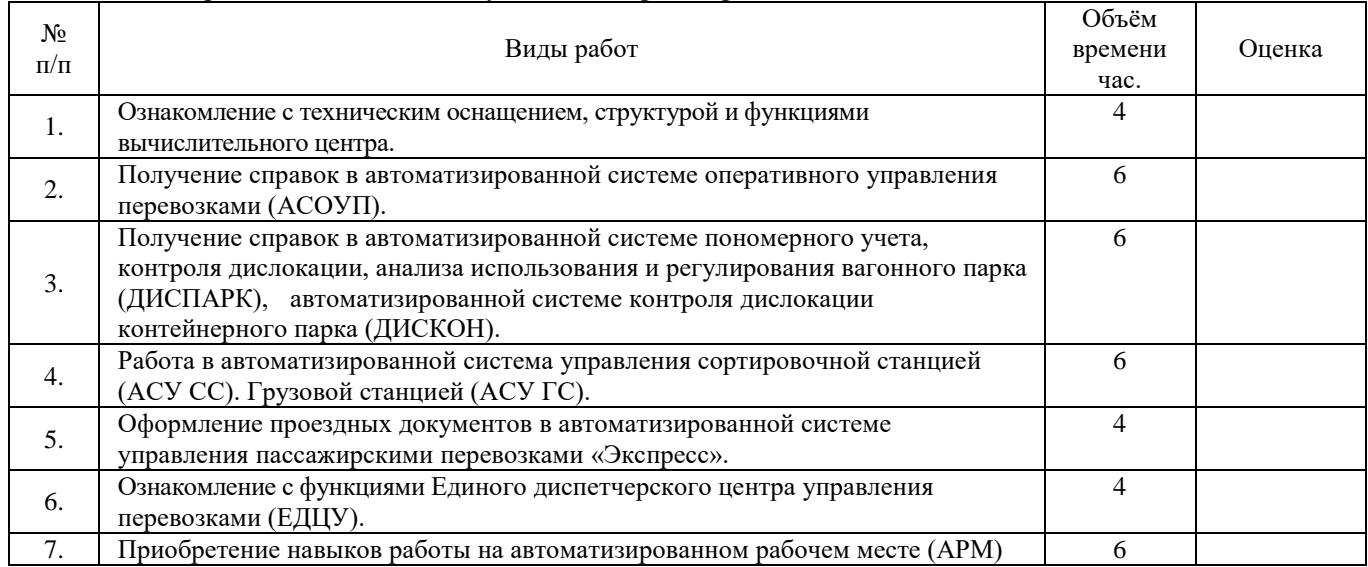

## Характеристика учебной деятельности обучающегося во время учебной практики

Все основные компетенции, предусмотренные программой практики,

Оценка

освоены/ не освоены

 $\sqrt{2}$ 

(образовательная организация)

 $M. \Pi.$